$1$ 

 $1$ 

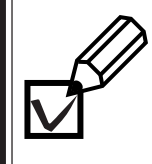

**1.**

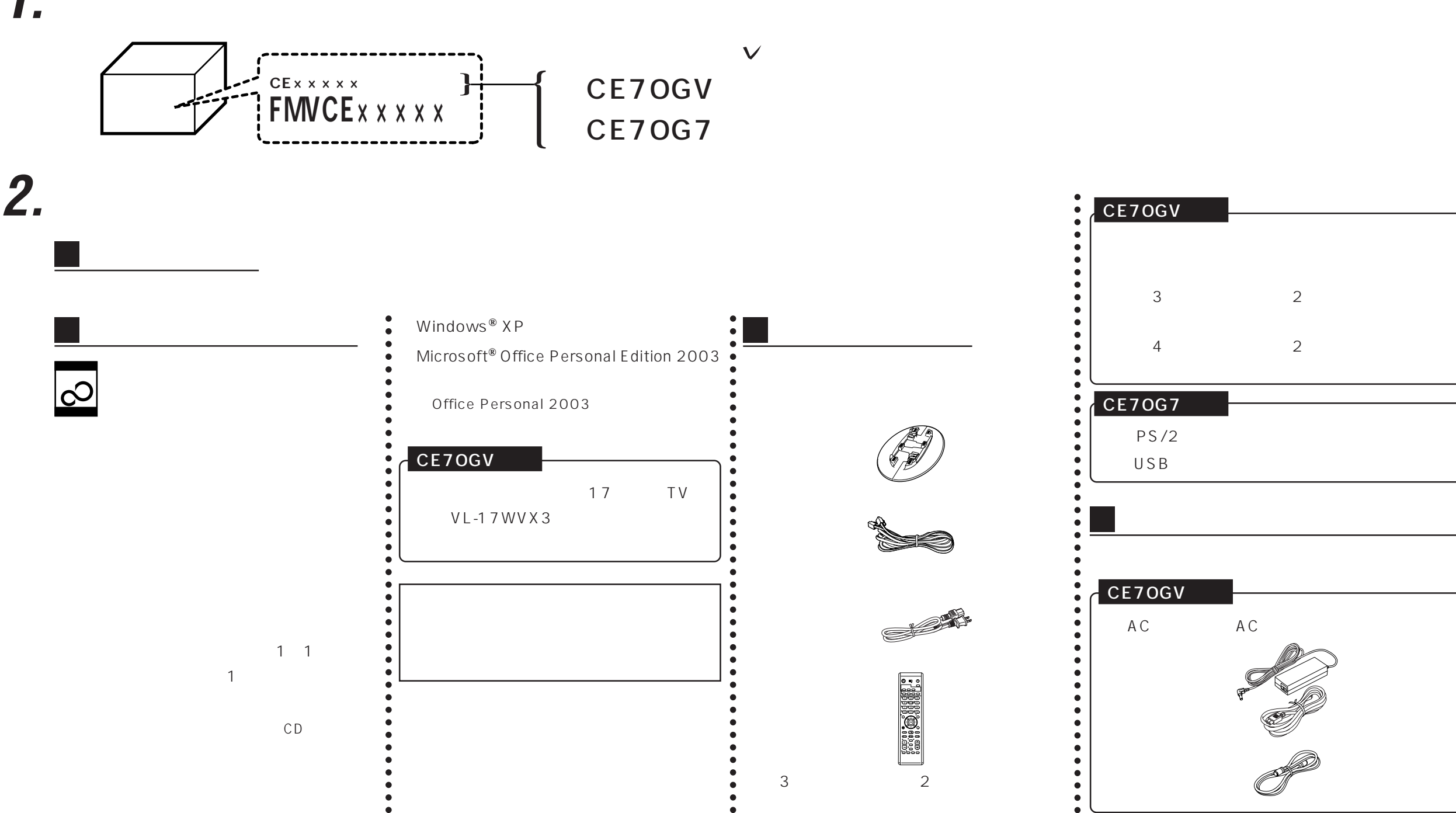

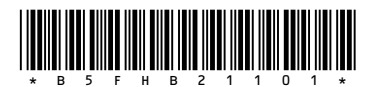